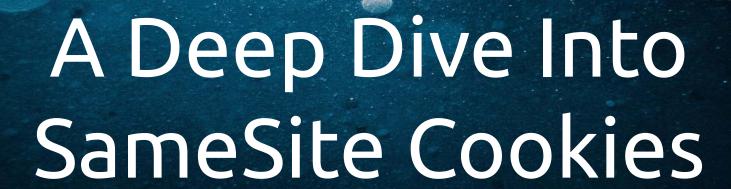

What They Are and Why They Matter

**Stephen Rees-Carter** 

twitter.com/valorin Senior Developer at Defiant / Wordfence HTTPbis

M. West

Internet-Draft

Google, Inc

Updates: <u>6265</u> (if approved)

October 27, 2014

Intended status: Standards Track

Expires: April 30, 2015

First-Party Cookies draft-west-first-party-cookies-00

#### Abstract

This document updates <u>RFC6265</u>, defining the "First-Party" attribute for cookies, which allows servers to mitigate the risk of <u>cross-site</u> request forgery and related information leakage attacks by asserting that a particular cookie should only be sent in a "first-party" context.

https://tools.ietf.org/html/draft-west-first-party-cookies-00

### Timeline

- October 2014
  - "First-Party" cookie attribute proposed
- February 2015
  - Attribute changed to "First-Party-Only"
- January 2016
  - Attribute changed to "SameSite"
- April 2016
  - Attribute option values added:

SameSite=Strict

SameSite=Lax

SameSite=None

- May 2016
  - Google Chrome 51 adds support

# **CSRF**

Cross Site Request Forgery

### User updates their own password:

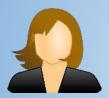

Step #1
POST https://mysite.com/account
password=correct+horse+battery+staple

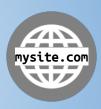

### **CSRF**

Cross Site Request Forgery

### Evil Hacker updates user's password:

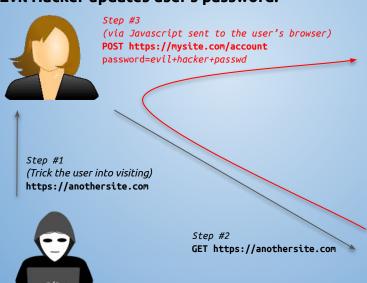

mysite.com

## **CSRF**

Defending Against Attack

- 1. CSRF tokens or Nonces
  - a. Required in all requests
  - Known-secret based protection
- 2. Verify Origin or Referer header
  - a. Cannot be modified by client
- 3. Client-side cryptographic magic
  - a. Some apps work in specific ways

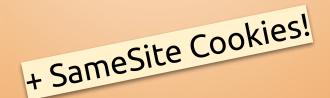

## SameSite cookie attribute

```
Set-Cookie: app_session=eyJpdiI6ImNQWTBCU3VERW...;
Set-Cookie: app_session=eyJpdiI6ImNQWTBCU3VERW...; SameSite=Strict
Set-Cookie: app_session=eyJpdiI6ImNQWTBCU3VERW...; SameSite=None; Secure
Set-Cookie: app_session=eyJpdiI6ImNQWTBCU3VERW...; SameSite=Lax
```

Can I use

### SameSite

? 🌣 Settings

6 results found

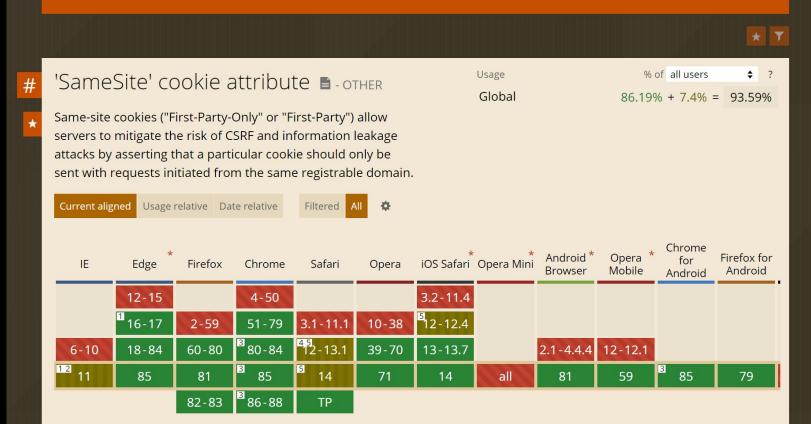

# SameSite=Strict

Cross-Site/Third-Party Requests

Blocks all CSRF attacks (when cookies are required)

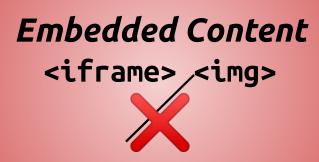

Unsafe Requests
POST/PUT/DELETE/...

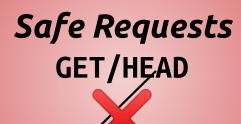

# SameSite=None; Secure

Cross-Site/Third-Party Requests

(HTTPS Only)

Blocks no CSRF attacks

Embedded Content
 <iframe> <img>

Unsafe Requests
POST/PUT/DELETE/...

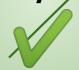

Safe Requests
GET/HEAD

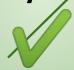

# SameSite=None (Without "Secure")

Will not be sent on any request, HTTPS or HTTP.

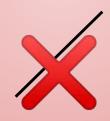

# SameSite=Lax

Cross-Site/Third-Party Requests

Blocks CSRF attacks on "unsafe" requests.

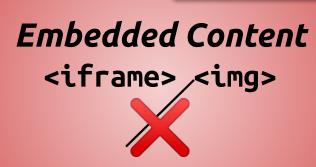

Unsafe Requests
POST/PUT/DELETE/...

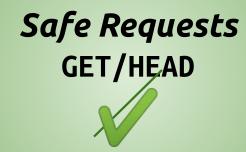

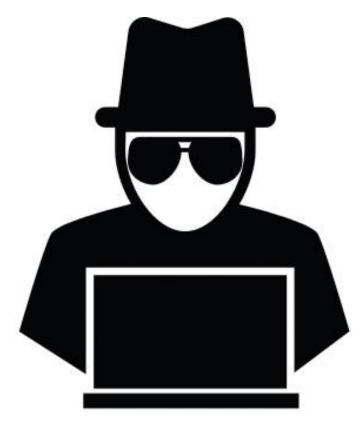

Story Time...

A cookie associated with a cross-site resource at <a href="https://hackwp.valorin.dev/">https://hackwp.valorin.dev/</a> was set without the <a href="mailto:(index):1">(index):1</a>
`SameSite` attribute. It has been blocked, as Chrome now only delivers cookies with cross-site requests if they are set with `SameSite=None` and `Secure`. You can review cookies in developer tools under Application>Storage>Cookies and see more details at <a href="https://www.chromestatus.com/feature/5088147346030592">https://www.chromestatus.com/feature/5088147346030592</a>

and https://www.chromestatus.com/feature/5633521622188032.

### Improving privacy and security on the web

Tuesday, May 7, 2019

### Improving cookie controls in Chrome

We announced at I/O that we will be updating Chrome to provide users with more transparency about how sites are using cookies, as well as simpler controls for cross-site cookies. We will preview these new features later this year.

We are making a number of upcoming changes to Chrome to enable these features, starting with modifying how cookies work so that developers need to explicitly specify which cookies are allowed to work across websites — and could be used to track users. The mechanism we use builds on the web's SameSite cookie attribute, and you can find the technical details on web.dev.

# Developers: Get Ready for New SameSite=None; Secure Cookie Settings

Wednesday, October 23, 2019

### **Chrome Enforcement Starting in February 2020**

With Chrome 80 in February, Chrome will treat cookies that have no declared SameSite value as SameSite=Lax cookies. Only cookies with the SameSite=None; Secure setting will be available for external access, provided they are being accessed from secure connections. The Chrome Platform Status trackers for SameSite=None and Secure will continue to be updated with the latest launch information.

Mozilla has affirmed their support of the new cookie classification model with their intent to implement the SameSite=None; Secure requirements for cross-site cookies in Firefox. Microsoft recently announced plans to begin implementing the model starting as an experiment in Microsoft Edge 80.

#### SameSite by default cookies

Treat cookies that don't specify a SameSite attribute as if they were SameSite=Lax. Sites must specify SameSite=None in order to enable third-party usage. – Mac, Windows, Linux, Chrome OS, Android

Enabled

#same-site-by-default-cookies

#### Cookies without SameSite must be secure

If enabled, cookies without SameSite restrictions must also be Secure. If a cookie without SameSite restrictions is set without the Secure attribute, it will be rejected. This flag only has an effect if "SameSite by default cookies" is also enabled. – Mac, Windows, Linux, Chrome OS, Android

Enabled

#cookies-without-same-site-must-be-secure

# SameSite Cookie Changes in February 2020: What You Need to Know

Monday, February 3, 2020

With the stable release of Chrome 80 this month, Chrome will begin enforcing a new secure-by-default cookie classification system, treating cookies that have no declared SameSite value as SameSite=Lax cookies. Only cookies set as SameSite=None; Secure will be available in third-party contexts, provided they are being accessed from secure connections.

### Temporarily rolling back SameSite Cookie Changes

Friday, April 3, 2020

With the stable release of Chrome 80 in February, Chrome began enforcing secure-by-default handling of third-party cookies as part of our ongoing effort to improve privacy and security across the web. We've been gradually rolling out this change since February and have been closely monitoring and evaluating ecosystem impact, including proactively reaching out to individual websites and services to ensure their cookies are labeled correctly.

However in light of the extraordinary global circumstances due to COVID-19, we are temporarily rolling back the enforcement of SameSite cookie labeling, starting today. While most of the web ecosystem was prepared for this change, we want to ensure stability for websites providing essential services including banking, online groceries, government services and healthcare that facilitate our daily life during this time. As we roll back enforcement, organizations, users and sites should see no disruption.

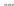

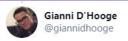

Replying to @valorin and @LaraconEU

"At some point the default is going to change" you said during the talk. A few hours later, Google announced that they will re-enable Lax by default:

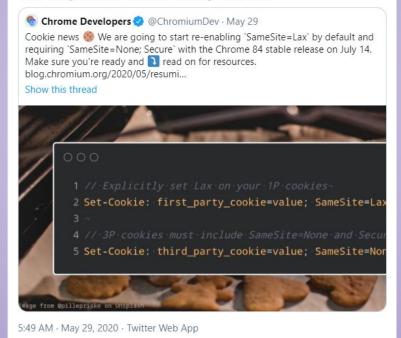

https://twitter.com/giannidhooge/status/1266094292155592704

### Timeline

- October 2014
  - "First-Party" cookie attribute proposed
- February 2015
  - Attribute changed to "First-Party-Only"
- January 2016
  - Attribute changed to "SameSite"
- April 2016
  - Attribute options added:

SameSite=Strict

SameSite=Lax

SameSite=None

- May 2016
  - Google Chrome 51 adds support

### May 2019

 Google Chrome proposes SameSite=Lax by default in Chrome 77 (September 2019)

#### June 2019

 SameSite=Lax by default delayed until Chrome 80 (February 2020)

### February 2020

 Chrome 80 released, SameSite=Lax by default rollout started

### April 2020

• Rollout stopped due to *COVID-19* 

### May 2020

 Rollout announced for Chrome 84 (July 2020)

### July 2020

Rollout begins

### August 2020

Rollout complete

We're not finished yet...

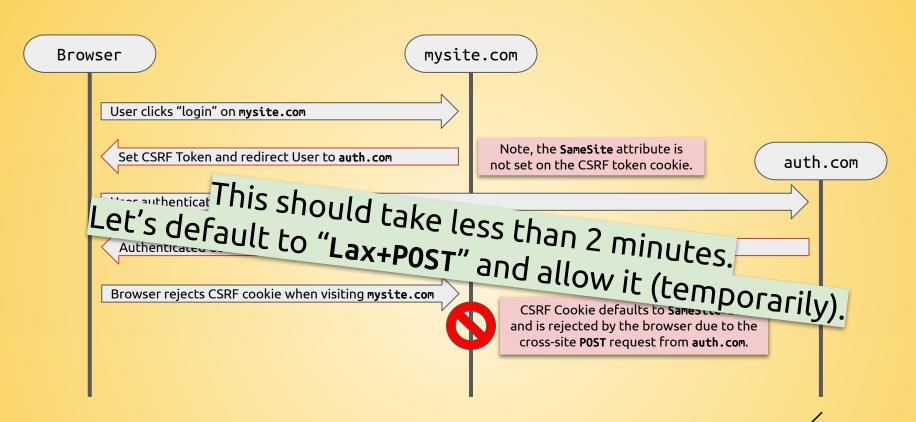

## Wait a sec... this will break my Auth flow! 😡

"Same-Site" domains

mysite.com static.mysite.com account.mysite.com

"Cross-Site" domains github.io valorin.github.io laravel.github.io

# Demo time...

### What Option Do I Use?

- Use SameSite=Strict if...
  - User shouldn't be automatically logged in
  - Actions must be performed over **GET** requests
- Use SameSite=None if...
  - POST requests or embedded content (<iframe>/<img>) needed between third-party domains
- Use <nothing> if...
  - You like unexpected behaviour to confuse your users
- Otherwise, just use SameSite=Lax.

# SameSite=Lax by default the answer?

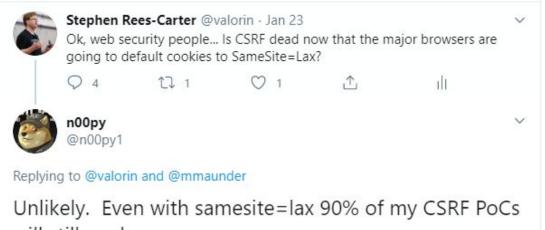

will still work.

1:46 PM · Jan 23, 2020 · Twitter for iPhone

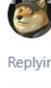

Replying to @valorin and @mmaunder

1:56 PM · Jan 23, 2020 · Twitter Web App

n00py @n00pv1

Most of it is related to client work, but basically I've found that a lot of the time I can perform state changing actions using GET requests, many actions that typically send POST can also be sent as GET interchangeably.

# Thank you!

Questions: #room-5

(Or feel free to DM me)

src.id.au/samesite

stephen@hey.com · twitter.com/valorin